PARTS 1 AND 2 COMBINED. PRICE \$1.

bUV

enir

TZII

WAR+ **EW** 

# **BEING** A MISTORY **SECOND REBELLION**

TORONTO THE GRIP PRINTING AND PUBLISHING COMPANY. 1885

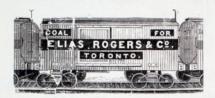

ELIAS ROGERS & CO.

BEST QUALITY

# **WOOD © COAL**

**LOWEST PRICES.** 

Head Office. - 20 King Street West.

OFFICES: 413 Yeage Street; 536 Queen Street west; 769 Yeage Street-

YARDS:--Cerner Espianade and Princess Streets; Corner Niagara and

#### **FLIAS ROCERS & CO.**

Miners and Shippers.

Wholesalers and Retailers

PETLEY & PETLEY.

WIDDERS LE AND RETAIL

# Dry Goods and Carpet Dealers and Clothing Manufacturers, 128 to 132 KING STREET EAST.

TORONTO.

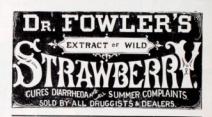

New Freeman's Weem Powder is a rate, rare and effected destroyer of ween in naers or adults. The memorials Brew on perfect in every volor. For brightness and

# **ESPLANADE FIRE.**

# ANOTHER SEVERE TEST.

# J. & J. TAYLOR'S SAFE

## In the Great Fire on the Esplanade, Toronto, August 3rd, 1885.

OFFICE OF TOBOSTO STALK AND STATE REFISERS, Toronto, 14th August, 1885.

Moons. J. & J. TAYLOR, Toronto Safe Works, City

Yours truly

THEORIE STUAR AND STREET REPORTED. by ROBERT W. SUTHERLAND, Separate

J. & J. TAYLOR,

# Toronto Safe Works.

# THE SOUVENIR NUMBER OF THE CANADIAN PICTORIAL AND ILLUSTRATED WAR NEWS.

# A HISTORY OF RIEL'S SECOND REBELLION AND HOW IT WAS QUELLED

BY T. ARNOLD HAULTAIN, M.A.

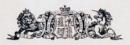

GRIP PRINTING AND PUBLISHING COMPANY, OF TORONTO.

1885

#### SOUVENID NUMBER OF

# The Canadian Pictorial & Illustrated Tdlar Rews.

#### HISTORY OF

## RIEL'S SECOND REBELLION. AND HOW IT WAS QUELLED. BY T. ARNOLD HAULTAIN

#### TORONTO, SATURDAY, 470 JULY, 1885

#### INTRODUCTION the various phases of a we

success which underlie the grounds int of the offending or defending<br>acts of oppression or aggression<br>it the weak to relading, and the

but control of populations of the<br>selection of the control of the control of the control of<br>this, and possess d different tests<br>sanctor. The alleged grounds of<br>sanctors were difficult to define god grounds of<br>loalt to define<br>Contravistion of action to adjust. Contrariction of were intensible by party randoms<br>read, the child affing of systems<br> $10\,\mathrm{kpc}$  and the child in the party has read and<br>party head of the product state and the contradictory and contradictors<br>a of the problem, and costs adat was many sided.

fow things, however columnons

ong-t such lessons is one to which<br>such shat our eyes. Indeed, were monyet such that our eyes. Indeed, were also been as a sight in a summer, we might by a variety of calities. "Have haired," in assessing a satisfied and in the hand of a same of a shade, and it is a state of a astion. The Amer a natura. The American in the worders<br>the nagrees in the scattle, to say of the firinh, German and Balian<br>(of the firinh, German and Balian<br>is scattered through ut the States, a ne yet ime<br>Even inical problems to sui<br>ian is not free from<br>ion will prove. And

seperations and suppose a segments with all characteristics of the dependent state, he or tainly mosts with<br>no signs of favour or esteem. Het what<br>is the word efterest muttered by the dis-It wises matter! It is " betraph, ind 'cl." This, I conceive, will give us a class to one of infinite indicates in time as in the conceived with the section of the section of the section of the section of the section of t need. Another, civilization reduced<br>Anoth r, natural or acquired modes elsories

In Canada all these some to good t is all three re-act upon case-<br>to not and re-act upon case-<br>they loss themselves in almost Incores<br>the results in  $\mathcal{L}_{\text{max}}$  and  $\mathcal{L}_{\text{max}}$  is it<br>cannot calcular, the protection, the  $\mathcal{L}_{\text{max}}$  of<br> $\mathcal{L}_{\text{max}}$  and  $\mathcal{L}_{\text{max}}$  and  $\mathcal{L}_{\text{max}}$  <br>and  $\mathcal{L}_{\text{max}}$  and  $\mathcal{L}_{\text{max}}$  and  $\mathcal{L}_{\text{max}}$ <br>

unimportant problem for this Domini 'n of spon the spoke mixture of nationalities is, that there is a distance of religion, power, civilization, tain amount of friction which it is imported to the include to the excellent of the  $^{11}$  from the state of the state of the state of the state of the state of the state of the state of the state of the state of the stat government of a mixed

The Denision is still young roblems with which it has.<br>The opention of free trade permanently  $v$  and redata on abound our upper Hears data, which<br>that the representation connected in the connected in the connected in<br> $\mathcal{O}_2$  and the connected in the connected in the state<br>in the connected in the connected in th add the functions, probabilites, and to each them have the contribution of the functions, and the contribution of the contribution of the contribution of the contribution of the party and the contribution of the contribut we are not mistaken, few quantiess are of some vital importance --vital to the well-being and continued prosperity of the state, than that of ethnical antipathies in and liberal view in which I have<br>and liberal view in which I have the equilibrium" of the<br>ty it is difficult to obtain

I must not. take of breed rising to an ethnical one It is not an a r wide spreads morgani, we shall, question. But interest the former and the spread of the strength of the state in the plane action of the strength of the strength of the strength of the strength of the strength of the st Added to this, the alleged grounds of com-<br>plaint-however variously they may be in-<br>terpreted-can hardly be termed national

temperted - can hardly be termed rational<br>of the strict sense of the term.<br>Of these grounds of complaint let us<br>the notice. It will be sufficient at this strict in the nucleon<br>to the very briefly the

time and globes to rection wory fewer<br>where the most general shown and more general shown best of these more<br> $\mathbf{p}_0$  and  $\mathbf{p}_0$  that are hold in regard to this<br>analyses. And the best, perhaps, to globes as the one. F

cidation.<br>If you sek a stannels Conservative to what he traces the present rebellion, he will in all litelihood answer, "I can tell If we sak a beral, he will Grida. If we ask a "The matter lies in a nat-shift,-the<br>Teries," However, without indulging in serializes. two chief conflicting expositions

First, then, there are those who holds<br>that there is in reality no ground of complete the place who hold this concentrate<br>over. These who hold this view and regulations which attach to the post-<br>of band. They look upon these half as low, very low down in the noris<br>They assert that they ree normally to the peasesons that they are nonsadic in their lands; that, indeed, land for this purpose is<br>not by any means what they chiefy dosire, and that what they really seek is scrip, with who have made the desire for land upon which to hang complaint. shall retain or abdish our unper House | who hold this view trace the events which time of the tracking Canada of the found occupying-or they convened

that the particular faith to wh whisper alies to

The other view. breeds as nightle occup settlemed regulations. eds look upon bearing traces seted in the exact

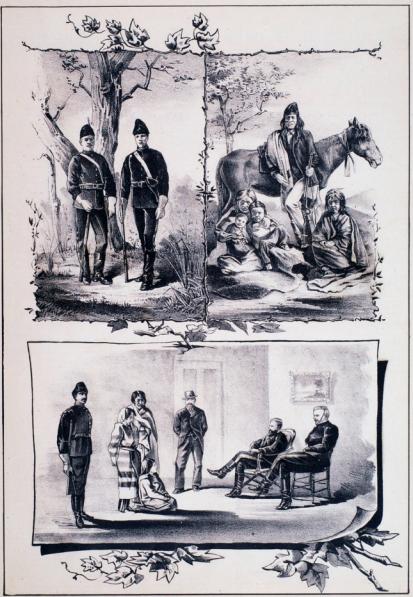

TYPICAL SKETCHES.

(1) Constables of the North-West Mounted Police guarding a trail to Prince Albert. (2) "Let the poor Indian" and his family. (3) Seperintendent Conten and Improver Perry disposaling Justice to Ricci Indiana at Fort McLeod.

 $[$ Pant L

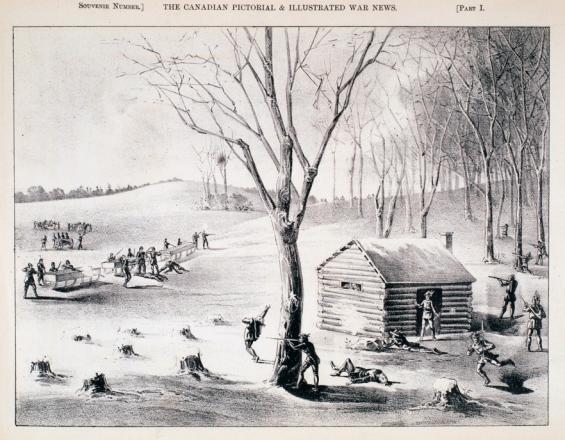

within whosh of a deli nte political nat waters would of a deficate political rate<br>respectively problems of a sound, state of religious character, and in a<br>three-the summary religious characters and variously imposed with rates<br>reveal and variously . The upholds

The uphobless of this second theory sing,<br>heir explanation of the origin of the rising, a I have remarked, upon the interest such that<br>thick the French half-breat is accentained in Fig. . They

means of the infrase<br>very rest interior services and the second of the proposition of the<br>constraints of the proposition of the proposition of the proposition<br> $\mathcal{O}$  . Delicating that there have however the component<br>pr and to their right is land, and the main of the state of the control of the large than alternatively as a state of the state of the state of the state of the state of the state of the state of the state of the state of th

De se  $\begin{tabular}{c} \bf{m} & \bf{m} \\ \bf{m} \\ \bf$ 

They point also to the previsions of the Half-breed Lands Act of 1874. The promable of this Act reads thus :--

1938 of Loss and the precisions of the Whensel of Manifesta Act, one million from<br>the Manifesta Act, one million from<br>the Manifesta Act, one million from<br>the sense of land in the Parties<br>that her has children of half-breed reines of man<br>Parliament of<br>Armel family of ignores of the value of the conditional according to the same is speculatory at  $\sim 0.07$  at  $1/0.02$  and  $\sim 0.02$  and  $\sim 0.02$  and  $\sim 0.02$  and  $\sim 0.02$  and  $\sim 0.02$  and  $\sim 0.02$  and  $\sim 0.02$  and  $\sim 0.02$  and  $\sim$ dators, receiving<br>sideration 1 and<br>mage the traffic<br>y protocying the<br>the 40 share as

data of view from which to regard the late and substrations adds more to the control outliers. The specific week, may be collected that the wast of stress discuti

 $[phase], \, \text{as is even}, \, \text{parameters} \, \text{by very different} \\[0.5em] \text{parent} \, \text{of times either extreme by very different} \\[0.5em] \text{there, seconding to the various degrees of the process of the process.}$ 

increases a<br>modelly to the differential formula contains a simulated by the different<br>formula contains a simulated formula contains a simulated formula contains a<br>first simulated by the different simulation of the simulat sensors. Incy coem tail upon the seriousness<br>of the whole outliered; that the comerces<br>operations in regard to the computation and<br>possible to half-broad and fullers have already occupied too much the serious attention of hegislators ; that in process of time the vari

resources and the state of the state of the state of the state of the state of the state of the state of the state of the state of the branch state of the last state of the state of the state of the state of the state of t

#### THE CALL TO ARMS.

uniform and<br>with danger<br>pared to the<br>were those  $\eta$ **CONT TANK**  $\frac{1}{2}$ tage, The modernity<br>reducated, all of<br>dividually respectively

no Pension and be a<br>sent expedition form<br>lement much in our

÷ r swood. Sie is<br>ory walter for v<br>ortholosa frae<br>ored at the he<br>sys spent for th The prevenues of the corresponding and

boss and mea, niestally suppressed this sum<br>A of their own pockets.<br>It will not be out of phase here to give an<br>tenst from the Statesies showing how the<br>analyss militia is raised :--

The militia shall music of all the main in the militia shall music of Gaussian of the age of sintensity and an explicit compatible in the same property of the same of the same of the same of the same of the same of the sa area in

the main popular<br>the militia shall be a "The first class shall comprise<br>spe of eighteen years and spware<br>therix years, who are unmarried<br>without chil-

age of thirty show of the

i speards, but under .<br>The observable of concerting thems of the

witty years. <br>  $\label{eq:1}$  <br> "And the above shall be the order in which the main pyrchimes shall be called upon to serve,<br>—40  $V_{\gamma\gamma}\ll \Pi_{\gamma}\approx \Lambda$ 

#### DEVISION OF MILITIA.

 $\begin{tabular}{c|c|c|c|c} \hline \multicolumn{1}{|c|}{\hline \multicolumn{1}{|c|}{\hline \multicolumn{1}{|c|}{\hline \multicolumn{1}{|c|}{\hline \multicolumn{1}{|c|}{\hline \multicolumn{1}{|c|}{\hline \multicolumn{1}{|c|}{\hline \multicolumn{1}{|c|}{\hline \multicolumn{1}{|c|}{\hline \multicolumn{1}{|c|}{\hline \multicolumn{1}{|c|}{\hline \multicolumn{1}{|c|}{\hline \multicolumn{1}{|c|}{\hline \multicolumn{1}{|c|}{\hline \multicolumn{$ "The Avitres Millian-Marine Form-to be and the spin-spin of masses, and persons whose tool of masses, and persons whose top of the principal strength of the first of the first of the first of the first of the first of the

 $\log_{\nu}$  =6<br>(  $\mathbf{V}_{\infty}$  c,  $\Pi_{\nu}$  s,  $\mathbf{S}$  - Eller s, the<br>conduct is  $\mathbf{S}^{\infty}$  . Once the street of  $\sim$  10 GM at the state of the state of the state of the state of the state of the state of the state of the state of the state of the state of the state of the state of the state of the state of the state of the state of  $\begin{tabular}{l|c|c|c|c|c} \hline & $a_1$ & $a_2$ & $a_3$ & $a_4$ & $a_5$ \\ \hline \hline $a_1$ & $a_4$ & $a_5$ & $a_6$ & $a_6$ \\ \hline $a_6$ & $a_6$ & $a_6$ & $a_6$ & $a_6$ \\ \hline \hline $a_7$ & $a_6$ & $a_6$ & $a_6$ & $a_6$ \\ \hline \hline $a_8$ & $a_6$ & $a_6$ & $a_6$ & $a_6$ \\ \hline \hline $a_7$ & $a_6$ & $a_6$ & $a_$ 

nere.<br>naturally.<br>that the mand, it was at filesped that the Major Crosser's defeat at Duck the Twitter speak the created the state of despited theories of the prior General Multiburg had maded the morning of the TWs of Mass

ahe had

.<br>many of me, that was is a thing

e, are the wage<br>soft marked with

Secrets Noman 1

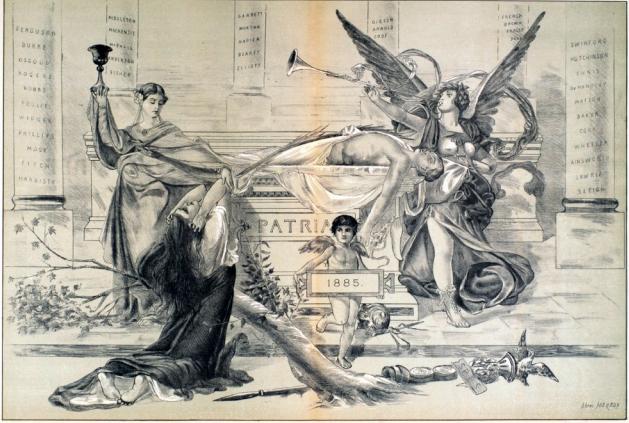

[PART I]

Ÿ.

some is repeated all through Ca

interested to the discounts for the control of the men are added the men are all the suggest through such<br>a constraint decoration of the sum of  $\mathcal{G}$  and<br> $\mathcal{G}$  is a constraint decoration of the sum of the sum<br>and the sum of the sum of the sum of the sum of the sum of<br> $\mathcal{G}$  is a constraint of

the Court

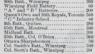

#### THE FIRST BLOOD

that me

.<br>Allianting day the news from the

by 200 more of the same regissent and the | tel, ice

th, mose a<br>the account

client game and an  $\alpha$  data of period and  $\alpha$  and  $\alpha$  and  $\alpha$  is connection with the subsetting sol,  $\alpha$  and  $\alpha$  and  $\alpha$  and  $\alpha$  and  $\alpha$  and  $\alpha$  and  $\alpha$  and  $\alpha$  and  $\alpha$  and  $\alpha$  and  $\alpha$  and  $\alpha$  and  $\alpha$  and gradually as the

o, April

there was Kingston and Terresto, as well<br>so long as Own and Royal Geometron.

### RUMOURS

the control of the States," re-

one paper," are not now supporting a

## SOUVENIE NUMBER] THE CANADIAN PICTORIAL & ILLUSTRATED WAR NEWS.

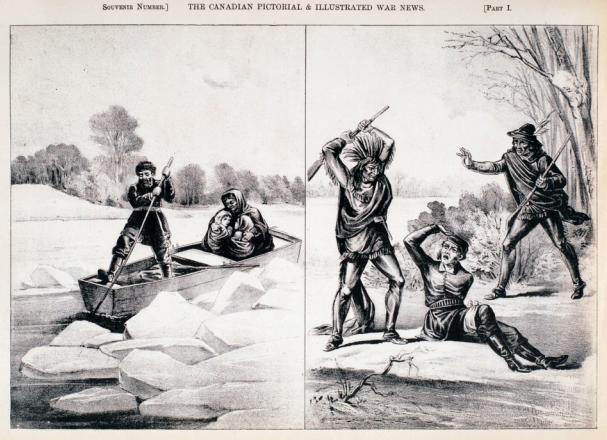

ESOAFE OF THE MOKAY FAMILY THROUGH THE ICE TO PHINCE ALBERT. (See page 21) A WOUNDED PRINCE ALBERT VOLUNTEERS LIFE SAVED BY A HALF-ERED. (See page 21)

SOUVENIR NUMBER.] THE CANADIAN PICTORIAL & ILLUSTRATED WAR NEWS.

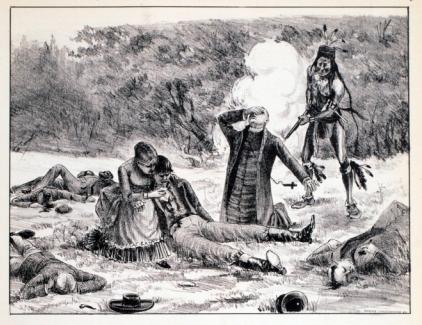

MURDER OF THE PRIESTS AT FROG LAKE. (See page 17.)

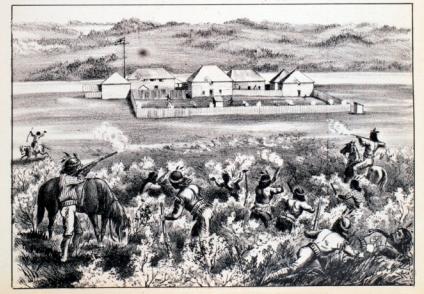

HEROIC DEFENCE OF FORT FITT BY INSPECTOR DICKENS. (See  $p_{\rm RF}$   $\left(2\right)$ 

PART I

Winnipeg and 1

vr. need not detain un.

#### $\frac{1}{2}$ THE ROUTE

on which there were three loss<br>of flat men; a second gap of<br>by a track-hold section of 35 with the track that social continues of  $35$  militar, where we can be considered and plottery  $\sim 10^{11}$  military and  $\sim 10^{11}$  military and  $\sim 10^{11}$  military and  $\sim 10^{11}$  military and  $\sim 10^{11}$  military and  $\$ 

or what is known<br>small " force, is in  $16.5$ of trees or shelber of any kind on stood Theorem or shelb' is about 100 yards wide.

 $\begin{array}{|l|} \hline \textbf{Qu/Apedle} \hline \textbf{S} & \textbf{Bathedlet} \hline \textbf{co} & \textbf{Clust}^{-1} & \textbf{O} \\ \hline \textbf{u} & \textbf{m} & \textbf{c} & \textbf{c} & \textbf{c} & \textbf{c} & \textbf{c} & \textbf{c} \\ \hline \textbf{u} & \textbf{m} & \textbf{c} & \textbf{c} & \textbf{c} & \textbf{c} & \textbf{c} & \textbf{c} & \textbf{c} \\ \hline \textbf{u} & \textbf{c} & \textbf{c} & \text$ uraging than the sas just<br>noon 150 miles in an an about 150 miles in an an an about 150 miles in an an<br>, and by a good trail los

.<br>In of distances will also be

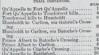

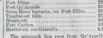

white to Charge<br>Battleford as

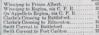

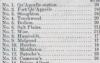

ON THE MARCH

Meanwhile, how face our gallant men ?

" C. P. R., March Ret, 19.50 a.m.<br>" G. P. R., March Ret, 19.50 a.m.<br>" 43 miles an hour y hine slie 185ccz /

Mr Daxk very few stores

The following opens up endine fields for laughter :-"Service Factor Old, No. or. Marsh 96.

t, Old., 9 joint, Maren<br>Every one in good spirits.<br>There. Guards of homest<br>cored stations. Everything "MARK Straw, March 21.

 $\overline{\phantom{a}^{\bullet}}$  found of the history from which the extracts are taken in the public faces which the contrast of results of the public faces of the first  $\overline{\phantom{a}}$ 

ANA SIATION, And I of train left findbury Junction at

The following gives med at The Lake at 10

ted ap for states. Some was a special of the state of the party state of the party for  $\alpha$  and  $\beta$  and  $\beta$  are  $\beta$  and  $\beta$  and  $\beta$  and  $\beta$  are  $\beta$  and  $\beta$  and  $\beta$  are  $\beta$  and  $\beta$  and  $\beta$  are  $\beta$  and  $\beta$  and  $\beta$  a  $\frac{1}{2}$ an 1880 the condition giving to the condition of the state of the state of the state of the state of the state of the state of the state of the state of the state of the state of the state of the state of the state of the  $\begin{array}{l} \hline \textbf{1} & \textbf{1} & \textbf{1} \\ \hline \textbf{1} & \textbf{1} & \textbf{1} \\ \textbf{2} & \textbf{1} & \textbf{1} \\ \textbf{3} & \textbf{1} & \textbf{1} \\ \textbf{4} & \textbf{1} & \textbf{1} \\ \textbf{5} & \textbf{1} & \textbf{1} \\ \textbf{5} & \textbf{1} & \textbf{1} \\ \textbf{6} & \textbf{1} & \textbf{1} \\ \textbf{7} & \textbf{1} & \textbf{1} \\ \textbf{8} & \textbf{1} & \textbf{$ of the bargage any. The sus 4<br>inching list his factorization of the first<br>additional behind the first case two<br>list factorization of the first case two behind the second serivige Bock, where we get a<br>th to Winnipeg. We I<br>... and arrived at Port  $-$  78.91 

as then, and we did not know what the own over our parts) on after parade was ever. Now every max in the tent is reading, whe have four band, another, who are verifing. We have few tents tes must carran, and we niserable lot. - One l<br>see to day and are g<br>sees. - They are a w<br>recken they will be<br>typelle is twenty :

 $\frac{1}{2}$ into quark<br>more quark<br>L. M. Ben<br>parative co<br>sug a great<br>the mon we<br>additiond a v<br>and and arbour, but only sufficies<br>take the haggage and<br>the, so the james sacks, so the people 

The property of the Second Second Second Second Second Second Second Second Second Second Second Second Second Second Second Second Second Second Second Second Second Second Second Second Second Second Second Second Second u.

#### " For Witnes

#### "Newscoversa

 $\frac{1}{2}$ We not feeling<br>antiched and an<br>about and are

The correspondent of The I with the TO-TO milers, writing from the said a the teach, espay-

"We arrest at the end of the first gas

of 40 miles. ing pitah darit<br>a simply a trul<br>h woods. Ups<br>r the side of I ra hilis<br>I crory<br>Many t Many<br>stilser av cost, www.lis us. We seen<br>y of the men<br>I went to slow

#### " Pour Assura, April 15th

d hore this more ength here. The me<br>
1 mil vor nick and<br>
0ar suffering during<br>
0ar suffering during<br>
10ar suffering during of Ly<br>
100ar Beynal Geodory<br>
100ar Silvering of Ly<br>
100ar Silvering of Ly<br>
100ar Silvering of Ly<br>
100ar Silvering

Pear Aurers, Apple Author, and a result of the Author, including the state of the state of the plane of the plane of the plane of the plane of the plane of the plane of the plane of the plane of the plane of the plane of t driving 30 miles on the glar-<br>Superse, then removing all the removing all of the removing all ŧ Architecture

d, but I

erting, even new<br>if to assemble the<br>enjoy a meal off series or well, be Part Arthur Sentind sam --

behaviour of the minuteer<br>column of the North Shows<br>why of all praise. Cell Gras<br>committee, aroun that he we assume that the sea ag offset, Ti<br>presided her y

and a rough one at that, At the portuge they took flat ones for one sufficient  $\mathbf{g}$  results of the want of position of the set of  $\mathbf{g}$ rustan<br>Pastan to Greaties suffered<br>damp, having manped<br>the thermometer of

The Winnipeg Pinas has the following the purney of the York European

the read ago Thus<br>Bay they control: the<br>modulation. The hypersural state by<br>commodulation. The west and unit

water on water to<br>C. P. R. has been<br>all of Labour and the<br>all lasch, and the<br>all lasch, and Labour E

When we left the other and with sums of the men, it was stated that at Dog | each side, through which a passage had been | brazen notes in as forced

 $w$ , QVAp  $\lambda$ vel 0

# t stand<br>1 parenda

 $m$  exist Post  $\frac{\partial f}{\partial x^2}$ 

ifficially for us at home, warmly clad<br>symmetric process to place, incommentally<br>cyling heavier than a case or a mult, the rea for real<br>and for us to realize the real suffrange heavier and<br>high heavier --materpose by three

the Bunday<br>Paul France<br>Lister Bun

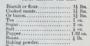

 $\frac{1}{2}$ 

#### THE FORCE.

**Cornel Middleton Rose and** 

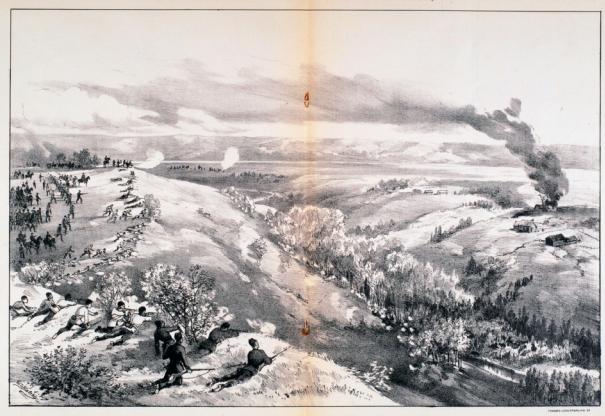

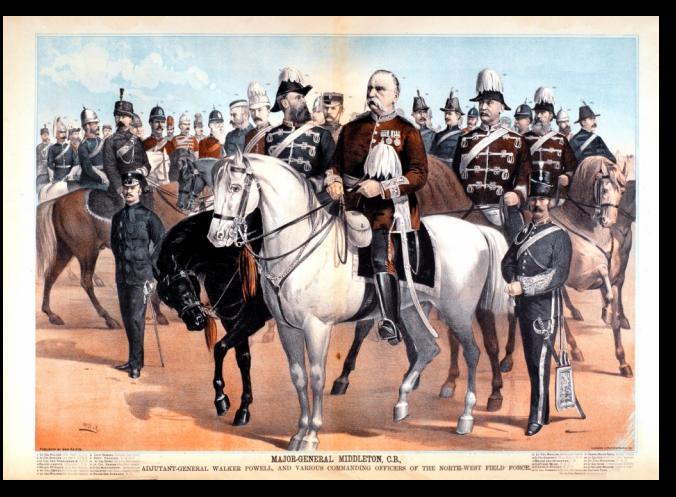

is were allowed likils rest, and in order, allows to see the second  $\mathcal{A}_k(\sigma)$  from the second second second to the distribution of the distribution of the distribution of the second second second to the second of the s 

uch of that. Will someone and the state of modernal in the state of the state of the state of the state of the state of the state of the state of the state of the state of the state of the state of the state of the state o .<br>Third off, the first person to notice

#### Prinste Recenters to the Mar-

miral Sirange, (whose non, Lt. Col. 1999)<br>Strange, weat down in the 32-field Alerge, M.A., die<br>Major Charles John Strange, R.A., die<br>guidad in the Crimen, all non and guidad in **Eurydia** a partido also Velucious Bidles, we can be considered as an interest and distort particles are called as a series of Sic A, Campbell, an interesting the distortion of the constant beam of the case of the case of the case of the cas  $\mu_{\rm NL}$  and Dr. O. S. (and Dr. O. S. ) and in the person of the local state of the person of the local state of the state of the state of the state of the state of the state of the state of the state of the state of the of Major<br>Syni Artis<br>G in India<br>action of<br>any and 2011 1 and 200

that time is " will have no more use for any other are of guas. " with the any other are of guas.

**NAVE** 

G 僵 .<br>must we forged the true

"The transport service will come  $x, y$ 

#### The mood division will be in charge of

ytime.

when else, will be supposed and to<br>division out of any breakage, head to I have out of any divisions will be it<br>change of any divisions when sponsible that no unnovessary delay security. The teamsters, too, it must be remember

 $\begin{tabular}{|c|c|c|c|c|c|} \hline & $1000$ & $1000$ & $1000$ & $1000$ \\ \hline \hline 1000$ & $1000$ & $1000$ & $1000$ & $1000$ \\ \hline 1000$ & $1000$ & $1000$ & $1000$ & $1000$ & $1000$ \\ \hline \hline 11000$ & $1000$ & $1000$ & $1000$ & $1000$ & $1000$ & $1000$ \\ \hline \end{tabular}$ 

#### PROGRESS OF THE RISING.

The first unlawful acts comm ä

Ξ pervious Priday, after business reading to talk reduces and the reading to a final from back of previous to a Colland Brylin was not the control when the control of the control of the primary in Primarillo and a shape in P

a trop of

The Stony Badians simul the others, a several matrix. The Lucking to the system of the system and the centre and the centre of the centre of the centre of the centre of the centre of the centre of the centre of the centre

ed sis Swift Current with severing

197

w known as the  $\log$  Labour. On some lencers as the special<br>and that  $\log$  Labour and Prop Labour and column<br>points and control on a second and the second and the second and the<br>second lence  $\log$  Labour and March and March<br>and Labour and ٨ě ent, was<br>William William<br>1970s, the third<br>for Ward<br>for, was<br>red class-語解

a Mrs.<br>off as

**Sunney** 

ings ar

ranged in

on<br>been for many pears in charge-<br>hen McKay. The Indians at the<br>tor at the end of December

q. a band of 120 located at

with a hand of 98 hourself

with 5, at Onion Labo.<br>sele, with 113, at Frog

with 73, at Freg Lake

 $\sim$ 

r them to take shelter in the<br>richask. However, on Ayell<br>Mountail Police iron: Fort<br>is at Battleford and gave the

and Thomas Barry Corp., and Barry and Barry Ÿ.  $\begin{tabular}{|c|c|} \hline \multicolumn{1}{|c|}{\textbf{P} & \textbf{M} & \textbf{M} & \textbf{M} \\ \hline \multicolumn{1}{|c|}{\textbf{P} & \textbf{M} & \textbf{M} & \textbf{M} \\ \hline \multicolumn{1}{|c|}{\textbf{P} & \textbf{M} & \textbf{M} & \textbf{M} \\ \hline \multicolumn{1}{|c|}{\textbf{P} & \textbf{M} & \textbf{M} & \textbf{M} \\ \hline \multicolumn{1}{|c|}{\textbf{P} & \textbf{M} & \textbf{M} & \textbf{M$ the logals of last<br>size about the contract matrix  $\alpha$  is a<br>size about  $\alpha$  and the contract matrix of the contract<br> $\alpha$  and the contract of the contract of the contract of<br> $\alpha$  is a size of the contract of the contract o

쁲 spinion. The process

Sidowing day a desputch to the F vd. pather: ice at Winnipeg from Battle-<br>an account of the Fort Fitt desates.<br>that Chief Factor McLoan, with his

cannot be perturbed above and  $\mathcal{C}$  and  $\mathcal{C}$  on. The pe and the attention of the state of the control of an interaction of the field of the state of the state of the state of the state of the state of the state of the state of the state of the state of the state of the state o wounded. The<br>need his handl<br>mparatively subset<br>retreat. The ac<br>, abandoned such

the word now return to the advance of our

#### THE ADVANCE.

 $\frac{1}{16}$ manual can the 63.

and they ъē

ies through Los

ad marched the 20 miles never Lake Suppose and the of a bright of the member of the contribution of Melindi banks are while the Greenel with his staff with the first part of the state of the state of the state of the state

new joined, the<br>wishes to adds ed, and all can. The only advance in the core of the core of the core of the core reads to the most be civil and one advan<br>their<br>they ing has so

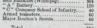

Colonel Montinumbert and Leed May

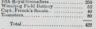

BATTLE OF FISH CREEK

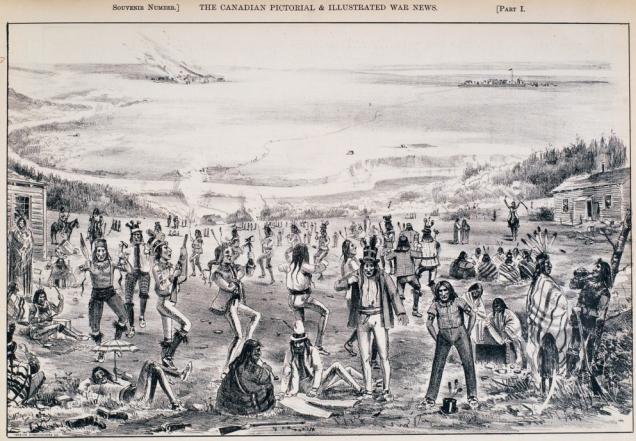

THE LOOTING OF THE OLD TOWN OF BATTLEFORD. (See page 16)

SOUVENI NUMBER (ME CANADIAN PICTORIAL & ILLUSTRATED WAR NEWS.

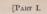

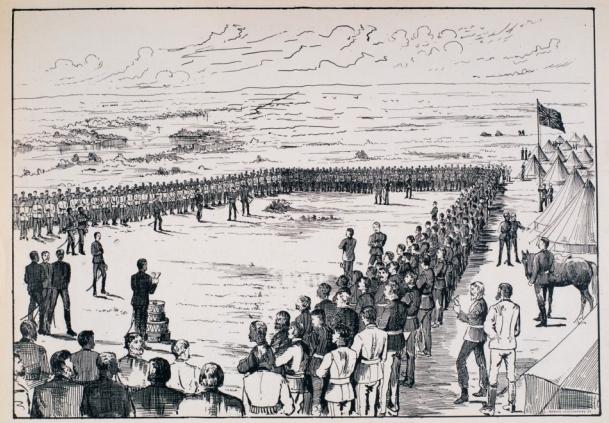

PRAIRIE CHUB GENERAL MIDDLETON'S COMMAND. (From a Shank by Linut, Irving, Royal Grenadiers.)

 $\mu$  between and on approaching the small of between the small of the second with timber, about the second frequency of the second second to the second the second second to the second the second second the second second s complex and two log homes and the space of the state of the scalar points of the scalar points of the scalar points of the scalar points of the scalar points of the scalar points of the scalar points of the scalar points ip, Major Bushan<br>Company Teroth<br>Company Teroth<br>te extreme right,<br>ages for possession<br>of gards in the ran<br>thom it, it was talents sion of a knull abband racine. Being order- $\begin{tabular}{|c|c|c|c|c|} \hline \multicolumn{3}{|c|}{\textbf{C4}} & \multicolumn{3}{|c|}{\textbf{C4}} & \multicolumn{3}{|c|}{\textbf{C4}} & \multicolumn{3}{|c|}{\textbf{C4}} & \multicolumn{3}{|c|}{\textbf{C4}} & \multicolumn{3}{|c|}{\textbf{C4}} & \multicolumn{3}{|c|}{\textbf{C4}} & \multicolumn{3}{|c|}{\textbf{C4}} & \multicolumn{3}{|c|}{\textbf{C4}} & \multicolumn{3}{|c|}{\textbf{C4}} & \multicolumn{3}{|c$ 

6h

And this was no response to the

#### Gr. Hos. A. P. Caron :

redj Fam. Mrs or Green<br>add Form

ed the Our loss, as I have rem Taking the sum<br>and the sumber we shall find the lat<br>seat,---a very high p<br>to be wondered at<br>ensusceed in the refinement rews. Of<br>loop, and it was relies position by the mod<br>took samplest after mean and accuracy sections and accuracy of their mercurity of their means of the second interference and accuracy from a section of the section of the section of the section of the section of the section of the section of

e fowling piece,<br>of place to record hore the<br>foll or were wounded on<br>a with the care wounded on

**SOA Butteries** 

isa. - Gunne wounded in chee<br>broken ; Dviver<br>Madoo

wounds; Trooper James Longford, two<br>wounds; Trooper Previse, arm broken; King, two wounds in Jag; Trooper<br>of King, two wounds in Jag; Trooper<br>of Brace, very serious wound in short<br>of Brace, very serious wound in the ran an Was A.B.C. better how

in and received a right wound

it was now to Columb Otter's marsh to<br>break the parameter of the state of the state of the state of the state<br>break density and the state of the state of the state<br>in the state of the line of radius at least the state<br>of t

and were to ensure 40 miles a<br>was found to be impossible.<br>I lost at the Crossing on an<br>ator to be transport belowers

always form and day, it is very test<br>some while some of the hills are well forward the dignity of the monotries. This requires<br>the first of the monotries of the solar property relations for the<br>results and the result in t

and cattle, and on his re-<br>and cattle, and on his re-<br>in in his own hones, and on to all ther wanted. Mr.<br>transverse line, and he had the more than the state of the line from time<br>that learned that, on the

**Dist** 

**HP** 

lies. The only do their parameters was different to the second for a convenient their second to the different signal and  $\Delta\eta$  and  $\Delta\eta$ 

20 Mounted Post companies<br>Four companies<br>So Alberta Mounted<br>The mageh from<br>prairie, free from

Their<br>skins<br>skinsvn r lying swamps of will<br>over the black has been as the Black Mud Bloos, a weeks more of wory time. The input<br>such has a any of wory and hinck mud, into any of wory and hinck mud, into

Generated, of the contable of all the available of all the probability of the fund of the state of the state of  $\chi_0$ but must

Calgary, as late as April 25th montana, stated that all the residents<br>in the fact the policy of the United States of the Backman were threatening<br>of the montana were the States of the States of the States of the<br>States of the States of the State of the 监测

ts had<br>then, Citier fairly on his way.<br>Colonel Citier fairly on his way ole, and General Strange start<br>on, let us follow the steamer Ne<br>art of her journey.<br>Nethody, it will be remembere

water pound),<br>a villa he remembered, was<br>pointed from Medicine liket, where<br>point, to Clark's Crossing, passing<br>yout on the way.

Current on the way.<br>associated the better than teases.<br>on account of part of this

is of the face rest 'Nearnstern,' occurs now that South State rest in New York, the Social State rest of the State rest of the State rest of the State rest of the State rest of the State rest of the State rest of the State

 $\label{eq:decomp} \begin{minipage}{0.9\textwidth} \begin{minipage}{0.9\textwidth} \begin{itemize} \textbf{A} & \textbf{A} & \textbf{B} & \textbf{B} & \textbf{B} \\ \textbf{A} & \textbf{B} & \textbf{B} & \textbf{B} & \textbf{B} \\ \textbf{B} & \textbf{B} & \textbf{B} & \textbf{B} & \textbf{B} \\ \textbf{B} & \textbf{B} & \textbf{B} & \textbf{B} & \textbf{B} \\ \textbf{B} & \textbf{B} & \textbf{B} & \textbf{B} & \textbf{B} \\ \textbf$ Alexy, and the<br>althy, if rough<br>and and dust cone spot, struggling to<br>is small bank into which the<br>he more she saak, until we<br>the and standblone in our

Sprd as<br>Sigrid as is New Hores, Conn.,<br>selling. His acrosses<br>to Canadian Govern.<br>. in which he acrosses

and along the shown. and, price, and, price, but<br>ignor, looking as bardy as the star the grave, No has now reliable<br>thy waters, and a few reliable<br>thy waters, and a few reliable<br>to bur footed useakness which it the subge a  $\begin{tabular}{|c|c|c|c|} \hline $c_1$ & $c_2$ & $c_3$ & $c_4$ & $c_5$ & $c_6$ \\ \hline $c_6$ & $c_6$ & $c_6$ & $c_6$ & $c_6$ & $c_6$ \\ \hline $c_6$ & $c_6$ & $c_6$ & $c_6$ & $c_6$ & $c_6$ \\ \hline $c_6$ & $c_6$ & $c_6$ & $c_6$ & $c_6$ & $c_6$ \\ \hline $c_6$ & $c_6$ & $c_6$ & $c_6$ & $c_6$ & $c_6$ & $c_6$ \\ \hline$ 

hied tachters on a board the the duti background of the background of<br>rest the boxians, and as far as<br>i from all we can bear, for<br>a beyond there is nothing hat

ther part of the barge a harbor is the space of the state of the state of the state of the state of the state of the state of the state of the state of the state of the state of the state of the state of the state of the relige, and<br>the the com-<br>tation. Our tation. Our<br>lessons. We<br>need, engar, d ment, a piece of<br>of ten. Our<br>cores to so, to<br>ing or 'stick

such a time, and such a place, it may seed that neither officers are mon account that a change of the set of the set of the

state, 1987<br>The gopher of the gopher of Cutario er the United States.<br>Second Cutario de Cutario de States inclusions and fractional at the Bitchester and the<br>states and fractional at the States of the States of the States of<br>the property and I were the States of glee club has started ciub has started.<br>Suddenly I hear the clatter of many voices

s its chasting. Office From fall in at their approxed product the conditional product of  $\alpha$  and  $\alpha$  and  $\alpha$  and  $\alpha$  and  $\alpha$  and  $\alpha$  and  $\alpha$  and  $\alpha$  and  $\alpha$  and  $\alpha$  and  $\alpha$  and  $\alpha$  and  $\alpha$  and  $\alpha$  and  $\alpha$  and  $\alpha$  and  $\alpha$  and  $\$ becausely on the best speechs, and the distribution of the distribution of the distribution of the speeches of the contains of the container of the container of the container of the speeches provided the speeches and the s 

11 The product former on the chadass, while are<br>bargers, officers<br>conseguncies. 7<br>one mobileads  $\begin{tabular}{|c|c|c|c|c|} \hline & $\mathbf{p}_1(\mathbf{p}_1) & $\mathbf{p}_2(\mathbf{p}_2) & $\mathbf{p}_3(\mathbf{p}_3)$ \\ \hline $\mathbf{p}_1(\mathbf{p}_1) & $\mathbf{p}_2(\mathbf{p}_2) & $\mathbf{p}_3(\mathbf{p}_3)$ \\ $\mathbf{p}_2(\mathbf{p}_2) & $\mathbf{p}_3(\mathbf{p}_3) & $\mathbf{p}_3(\mathbf{p}_3)$ \\ \hline $\mathbf{p}_3(\mathbf{p}_3) & $\mathbf{p}_3(\mathbf{p}_3) & $\mathbf{p}_3(\mathbf{p}_3)$ \\$ on on our way. From<br>that if attacked at all we<br>that if attacked at all we<br>at at the Mouse words, it<br>The men at the from the formation<br> $\overline{\Gamma}$ the aupplies 6

he against his lifted his cap and as he lifted with were ESAN<br>REN

 $\frac{1}{n}$ ther. The  $\alpha$  bottom . At we get  $\alpha$  and the charge pairs, the of the first control and the first property between the charge of the bottom . At the bottom is the charge of the charge of the charge of the charge property of the c  $% \left( \left\{ \left( \left[ \left[ 1, \left[ 1, \left$ quarter sections for the local fields on a new formation of neurons. At edges the series form transition of neurons for the neuron of neurons form the series of shortes in the state of the distribution in the distribution trace the distribution, a homogeneous correction<br>persons into the local of  $m_1$  I may be seen that homos. If<br> $m_1$  can be shown to the next stopping place, when<br>the local stopping place, when the control of the correct be

EF For pervisators of the continuation of the

## INCIDENTS OF THE REBEI

MOAPE OF THE MOKAY

ting to the

wrde as follows :-ing on the bank by day and pushing  $\beta$  with what speed becomes the control by regist, units of disager. Before starting he controlled the speed of the speed of the speed of the speed of the speed of the speed of the spee ugu<br>en in rea<br>e family<br>cand exc

THE LATE CAPT, FRINCH PREVAIL ING ON THREE OF WHITE CAPS

# WOUNDED PRINCE ALBERT VOLUNTIERS LIFE SAVED BY A HALL

THE following account of an incident

## CAPTURE OF WHITE CAPS BAND BY

event was one of the most star.<br>In the experiences of the two Body Guard since they have and, after a share, captured the entire and their certific. White Cap is a Sare was given a smart same food and have violated the houghts Canada, wherein they recapit an asylum

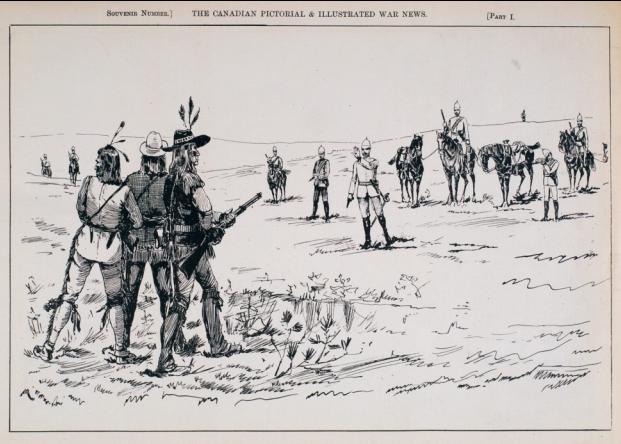

THE LATE CAPT. FRENCH PREVAILING ON THREE OF WHITE CAPS WARRIORS TO SURRENDER. (See page 21)